## Maintain iLab Form Procedures

x InfoScope/Departments/Controller's Office/Financial Accounting & Reporting/Oracle System Administration/Oracle Department Security Form

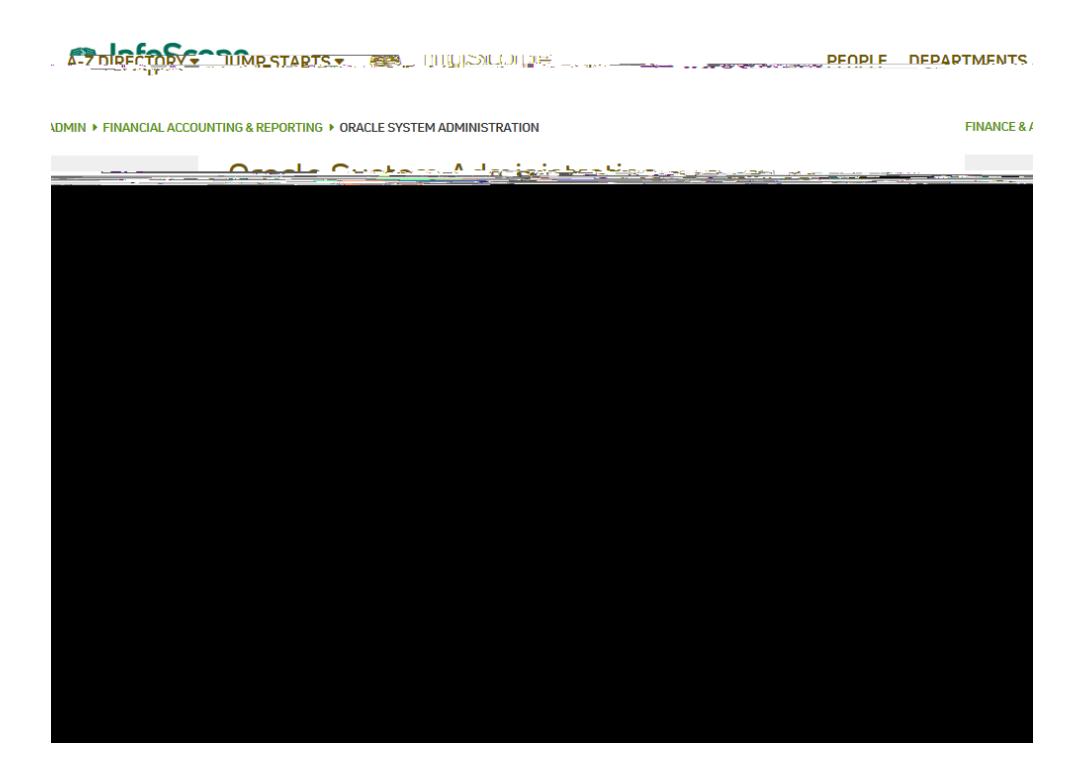

x Fill out the necessary fields on the form, and then Select 'YES' for MCW iLab End-User Entry

Please check applicable applications:

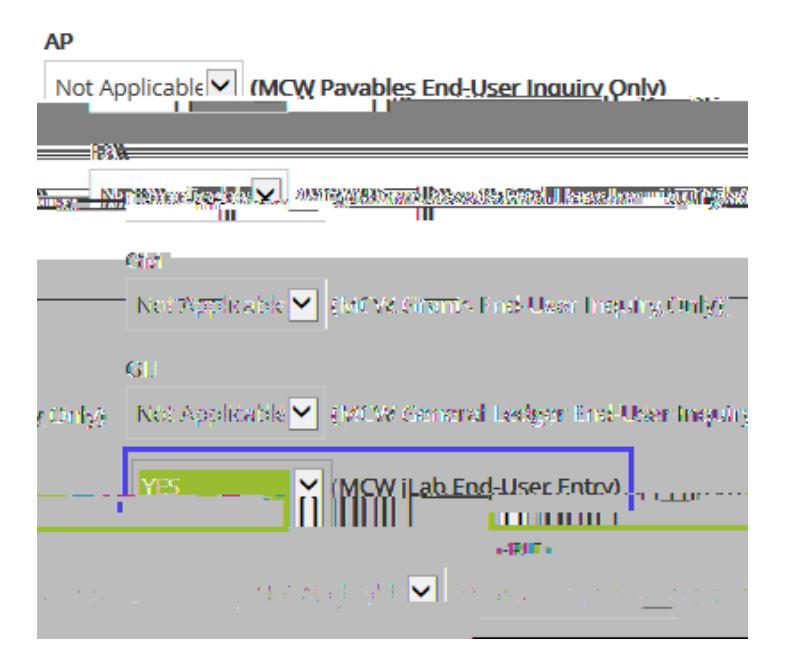